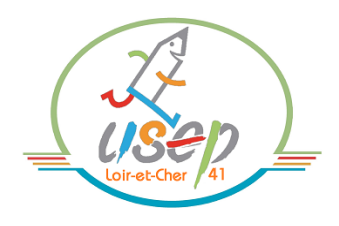

# **Class'USEP - Mars 2021 - SAVOIR ROULER A VELO**

**2 classe de l'école de Neung sur Beuvron**

#### **Gwenaëlle 12CP + 10 CE1 (22 élèves) - Christelle 6 CE1 + 17 CE2 (23 élèves)**

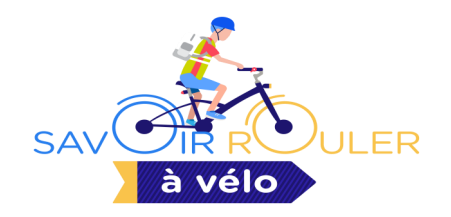

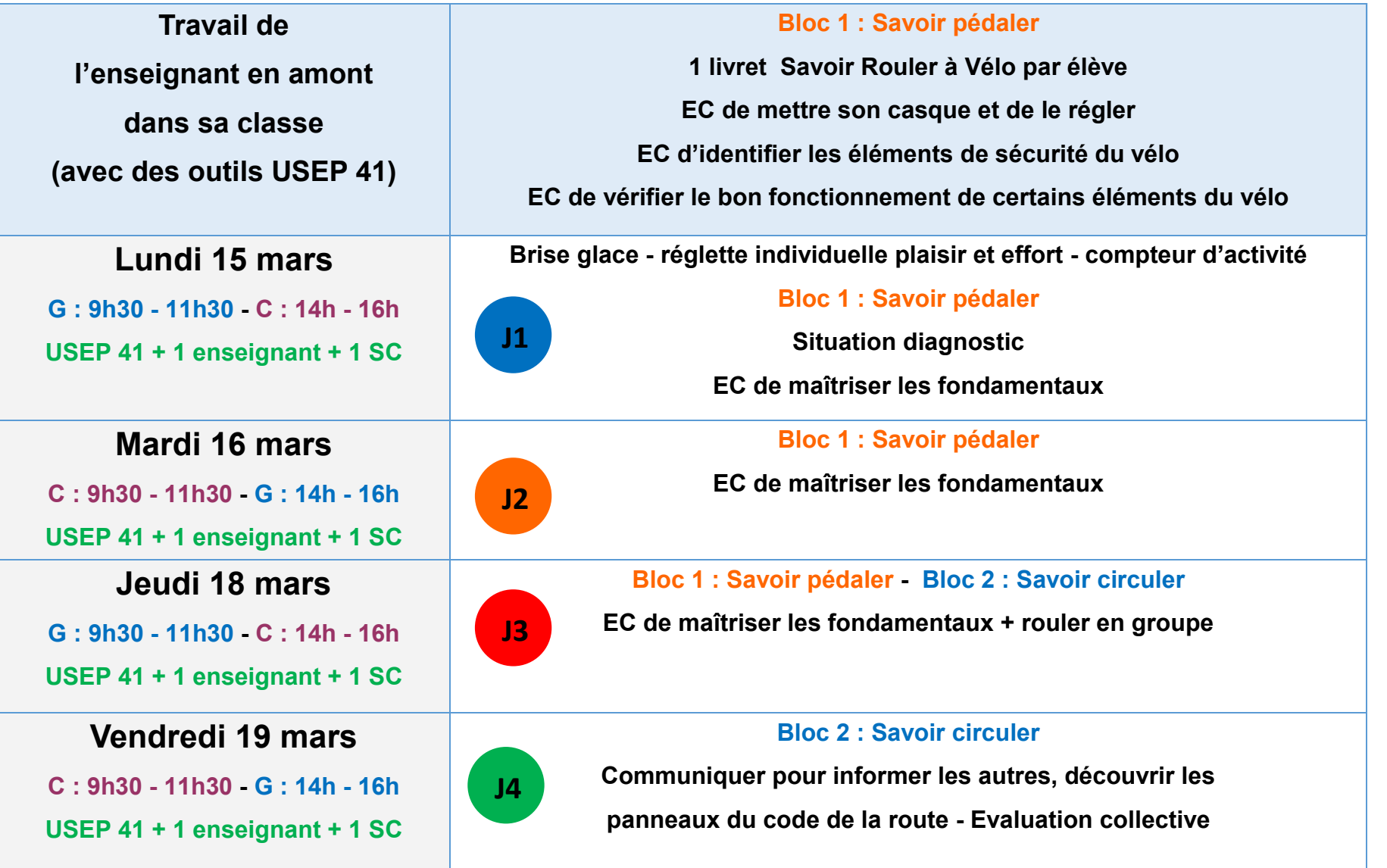

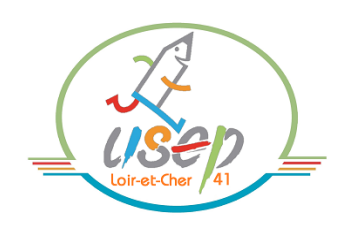

# **Class'USEP - Mars 2021 -**

### **SAVOIR ROULER A VELO**

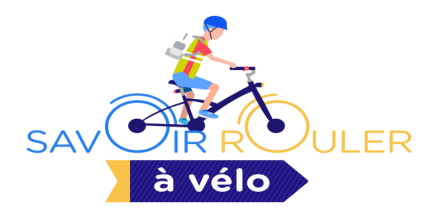

Avant la Class'USEP, à faire par l'enseignant en classe : **Bloc 1 : Savoir pédaler (avec des outils USEP 41)**

[EC de mettre son casque et de le régler](https://www.dropbox.com/s/r9ufbose8khbk12/Mettre%20son%20casque%20et%20le%20r%C3%A9gler.pdf?dl=0C:/Users/conta/Documents/Downloads) - [EC d'identifier les éléments de sécurité du vélo et le bon fonctionnement de certains](https://www.dropbox.com/s/ng4jkt56hzao30n/Connaitre%20son%20v%C3%A9lo.pdf?dl=0C:/Users/conta/Documents/Downloads)  [éléments du vélo](https://www.dropbox.com/s/ng4jkt56hzao30n/Connaitre%20son%20v%C3%A9lo.pdf?dl=0C:/Users/conta/Documents/Downloads)

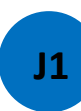

**J1 Bloc 1 : Savoir pédaler : EC de maîtriser les fondamentaux** 

*Présentation du programme de la semaine - donner le livret SRAV et une réglette du plaisir par élève - Brise glace -*

Evaluation diagnostic (parcours simple : monter sur le vélo, départ arrêté avec un pied au sol, ligne droite de 15m environ,

*s'arrêter après la limite en restant sur le vélo puis descendre du vélo)* 

*Composition de 3 groupes.*

- Atelier 1 : [Conduire son vélo en ligne droite](https://www.dropbox.com/s/75trpjvecvwdtal/Conduire%20son%20v%C3%A9lo%20en%20ligne%20droite.pdf?dl=0C:/Users/conta/Documents/Downloads)
- Atelier 2 : [Conduire son vélo sur un parcours avec un slalom simple](https://www.dropbox.com/s/a0zcs9ms6on4hjj/Conduire%20son%20v%C3%A9lo%20sur%20un%20parcours%20avec%20un%20slalom%20simple.pdf?dl=0C:/Users/conta/Documents/Downloads)
- Atelier 3 : [Ralentir, freiner et s'arrêter dans une zone délimitée.](https://www.dropbox.com/s/u2erzn47tbkbhk5/Ralentir%2C%20freiner%20et%20s%27arr%C3%A9ter%20dans%20une%20zone%20d%C3%A9limit%C3%A9e.pdf?dl=0C:/Users/conta/Documents/Downloads)
- 

**J2 Bloc 1 : Savoir pédaler : EC de maîtriser les fondamentaux** 

- Atelier 1 : [Rouler en enlevant un appui \(une main ou un pied\)](https://www.dropbox.com/s/bv9l19k45yxjc2g/Rouler%20en%20enlevant%20un%20appui.pdf?dl=0C:/Users/conta/Documents/Downloads)
- Atelier 2 : [Rouler dans un couloir étroit](https://www.dropbox.com/s/sz2ohrdtv8ofc1t/Rouler%20dans%20un%20couloir%20%C3%A9troit%20en%20position%20cavalier.pdf?dl=0C:/Users/conta/Documents/Downloads)

Atelier 3 : [Prendre des informations en roulant](https://www.dropbox.com/s/s2ay4u1ys657s2a/Prendre%20des%20informations%20en%20roulant.pdf?dl=0C:/Users/conta/Documents/Downloads)

En classe, à proposer à vos élèves de travailler sur [le livret individuel](https://www.dropbox.com/s/88brc6u80zfej4m/Ptittour19_c2_livretcomplet.pdf?dl=0C:/Users/conta/Documents/Downloads) :

- L'USEP c'est … *(donner les licences USEP)*
- $\Rightarrow$  Charte du jeune citoyen cycliste
- $\rightarrow$  Je découvre l'histoire du vélo

Ci joint [le livret de l'enseignant](https://www.dropbox.com/s/yc2i10aczbw3qwj/ptittour19_c2_dossier-accompagnement-1.pdf?dl=0C:/Users/conta/Documents/Downloads)

En classe, à proposer à vos élèves de travailler sur [le livret individuel](https://www.dropbox.com/s/88brc6u80zfej4m/Ptittour19_c2_livretcomplet.pdf?dl=0C:/Users/conta/Documents/Downloads) :

- $\Rightarrow$  Ma bicyclette
- $\Rightarrow$  Je vérifie mon vélo
- $\Rightarrow$  Crevaison

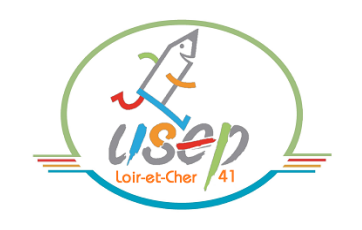

# **SAVOIR ROULER A VELO**

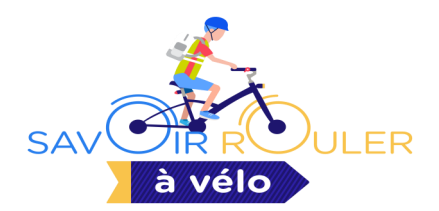

**J3 Bloc 1 : Savoir pédaler : EC de maîtriser les fondamentaux et Bloc 2 : Savoir circuler**

- Atelier 1 : [Changer ses vitesses et être capable d'effectuer un virage à 90 °](https://www.dropbox.com/s/wgqo7y7v1a8b544/Changer%20les%20vitesses%20et%20%C3%AAtre%20capable%20d%27effectuer%20un%20virage%20%C3%A0%2090%C2%B0.pdf?dl=0C:/Users/conta/Documents/Downloads)
- Atelier 2 : [Franchir un petit obstacle](https://www.dropbox.com/s/vfqrho9uiwrcixc/Franchir%20un%20petit%20obstacle.pdf?dl=0C:/Users/conta/Documents/Downloads) (+ franchir modules de l'USEP 41)
- Atelier 3 : [Adapter son déplacement en fonction des autres](https://www.dropbox.com/s/b6d9b6fok3lmw59/Adapter%20son%20d%C3%A9placement%20en%20fonction%20des%20autres%20usagers%20de%20la%20route.pdf?dl=0C:/Users/conta/Documents/Downloads)

[usagers de la route](https://www.dropbox.com/s/b6d9b6fok3lmw59/Adapter%20son%20d%C3%A9placement%20en%20fonction%20des%20autres%20usagers%20de%20la%20route.pdf?dl=0C:/Users/conta/Documents/Downloads) et [Faire connaitre sa direction, identifier les changements](https://www.dropbox.com/s/fi3zlov0avsq5rj/Faire%20connaitre%20sa%20direction%2C%20identifier%20les%20changements%20de%20direction%20des%20autres%20cyclistes%20%28s%27arr%C3%A9ter%20et%20red%C3%A9marrer%20en%20groupe%29.pdf?dl=0) 

[de direction des autres cyclistes](https://www.dropbox.com/s/fi3zlov0avsq5rj/Faire%20connaitre%20sa%20direction%2C%20identifier%20les%20changements%20de%20direction%20des%20autres%20cyclistes%20%28s%27arr%C3%A9ter%20et%20red%C3%A9marrer%20en%20groupe%29.pdf?dl=0) (2 rôles : cycliste et observateur)

#### **J4 Bloc 2 : Savoir circuler**

Atelier (classe entière) : [Rouler en respectant le code de la route mis en place](https://www.dropbox.com/s/2jefzd5mf3r7qc0/Rouler%20en%20respectant%20le%20code%20de%20la%20route%20mis%20en%20place%20sur%20le%20parcours.pdf?dl=0C:/Users/conta/Documents/Downloads) 

[sur le parcours](https://www.dropbox.com/s/2jefzd5mf3r7qc0/Rouler%20en%20respectant%20le%20code%20de%20la%20route%20mis%20en%20place%20sur%20le%20parcours.pdf?dl=0C:/Users/conta/Documents/Downloads) (2 rôles : cycliste et piéton)

Evaluation collective + attestation de participation à une Class'USEP.

En classe, à proposer à vos élèves de travailler sur [le livret individuel](https://www.dropbox.com/s/yc2i10aczbw3qwj/ptittour19_c2_dossier-accompagnement-1.pdf?dl=0C:/Users/conta/Documents/Downloads) :

- $\Rightarrow$  Je colorie les panneaux
- $\Rightarrow$  Des panneaux de signalisation
- $\Rightarrow$  Le jeu de l'oie + le jeu des 5 familles (USEP 41)

 $\Rightarrow$  En classe, à proposer à vos élèves

Atelier Art visuel (exemples)

- $\Rightarrow$  [Pas à pas dessiner un vélo](https://www.dropbox.com/s/4uu7rhpolwtr595/Pas%20%C3%A0%20pas%20dessin%20v%C3%A9lo.jpg?dl=0C:/Users/conta/Documents/Downloads)
- $\Rightarrow$  [Création papier d'un vélo](https://www.dropbox.com/s/24512iy8oybxfyr/Velo.jpg?dl=0C:/Users/conta/Documents/Downloads)
- $\Rightarrow$  [Le détournement des panneaux routiers](https://www.dropbox.com/s/mpe20zyelykmef7/Arts%20visuels.pub?dl=0C:/Users/conta/Documents/Downloads)